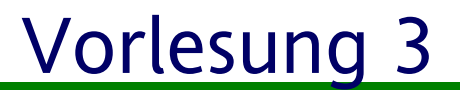

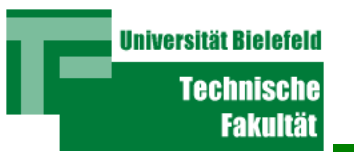

# **Verschiedenes**

**Peter B. Ladkin** ladkin@rvs.uni-bielefeld.de

1

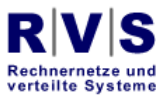

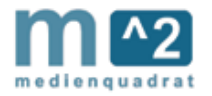

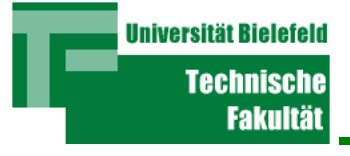

## Inhalt

- Busarchitektur
- Virtuelle Maschine

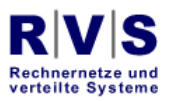

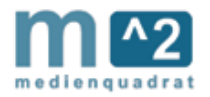

### Busarchitektur - das Ideal

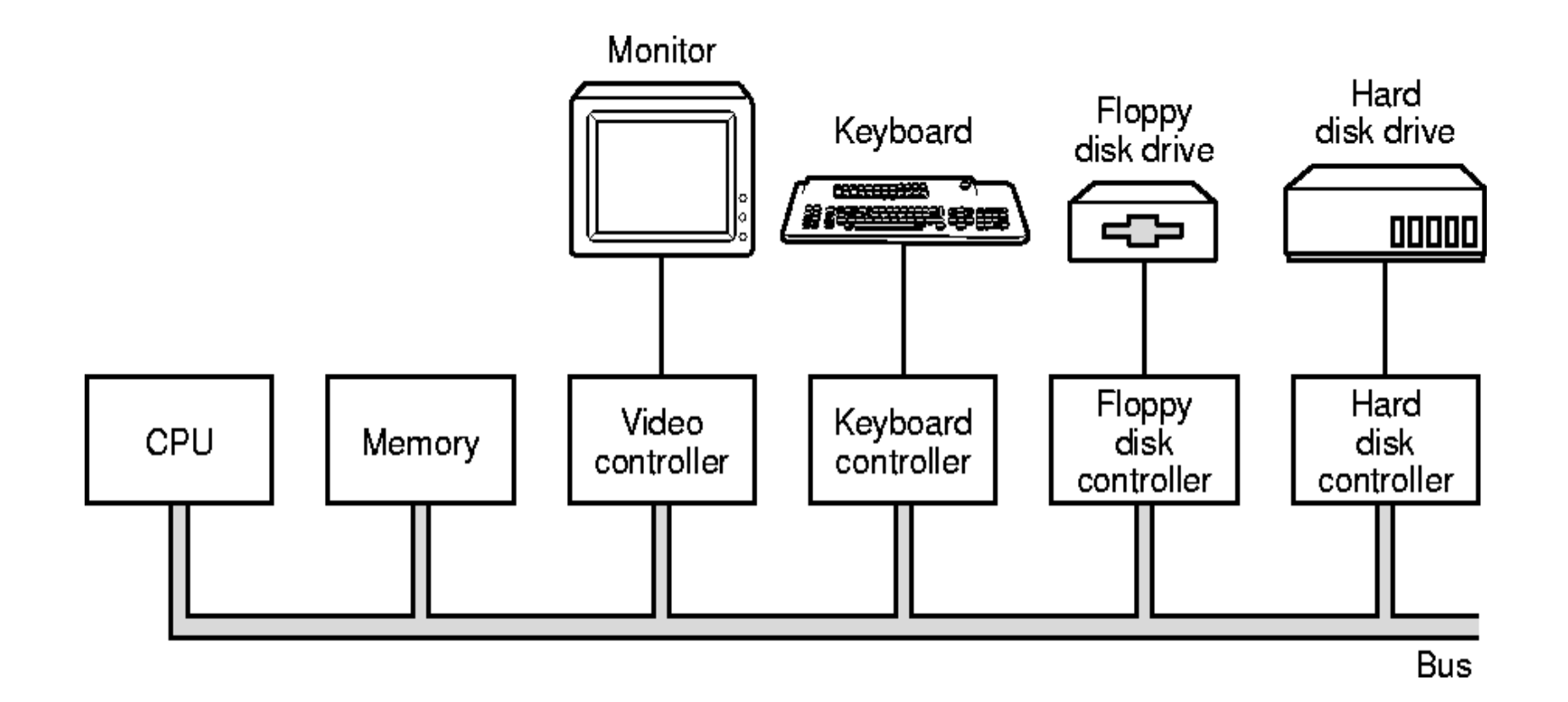

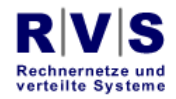

**Universität Bielefeld** 

**Technische Fakultät** 

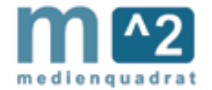

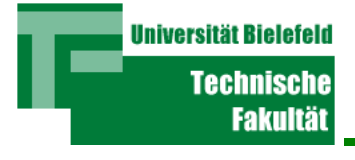

- Alles sitzt auf dem gleichen Kabel
- $\bullet$ Das Gerät wird nur durch die Adresse unterschieden

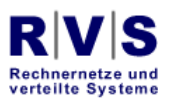

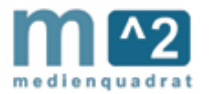

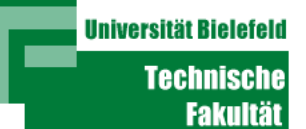

### Busarchitektur - Der Plan

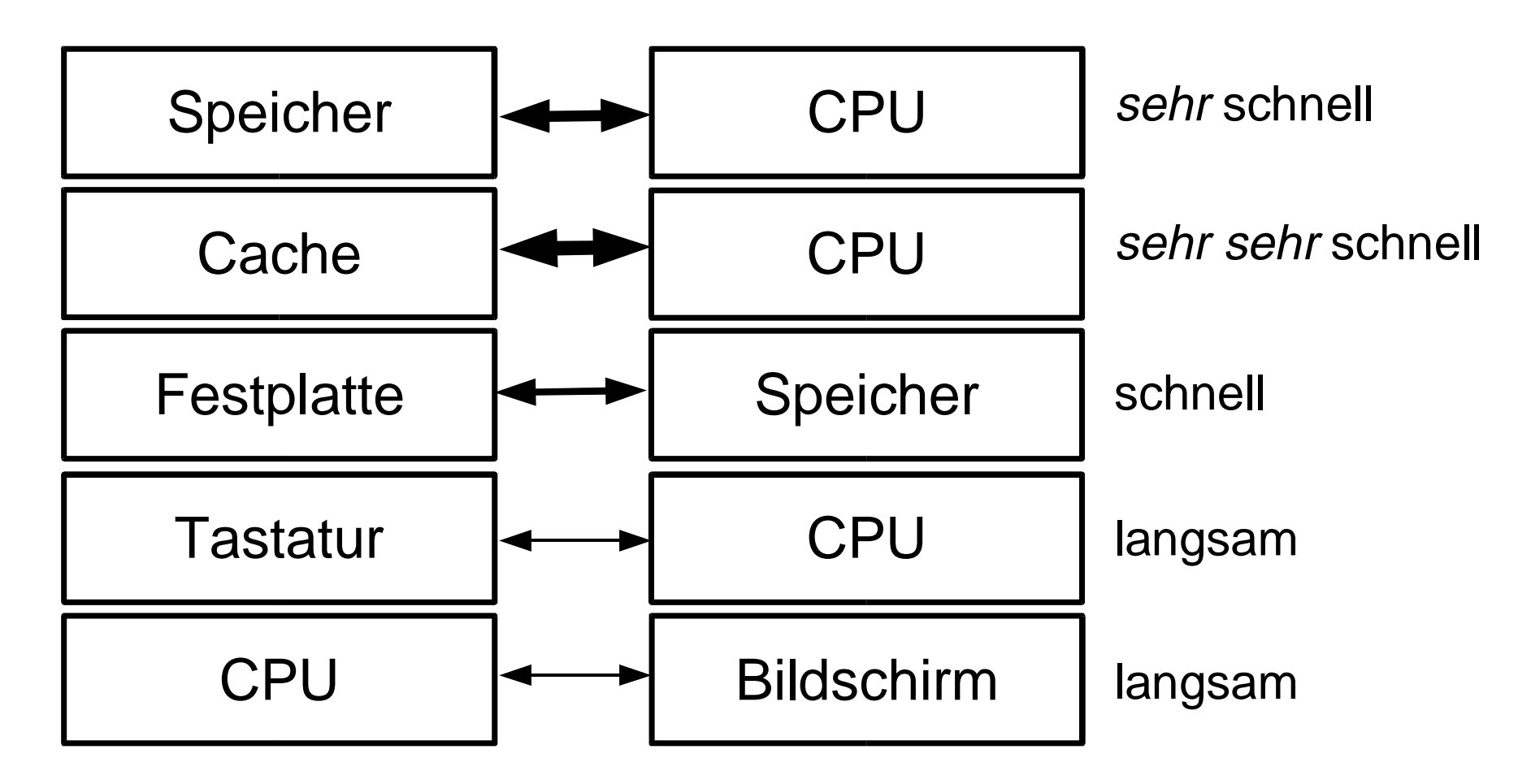

#### **unterschiedliche Geschwindigkeiten** $\rightarrow$

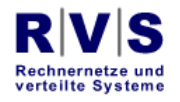

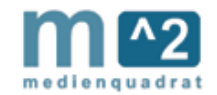

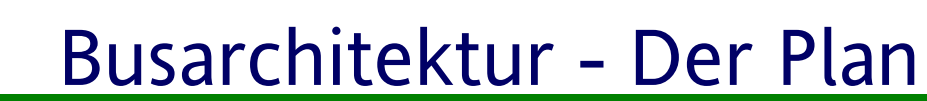

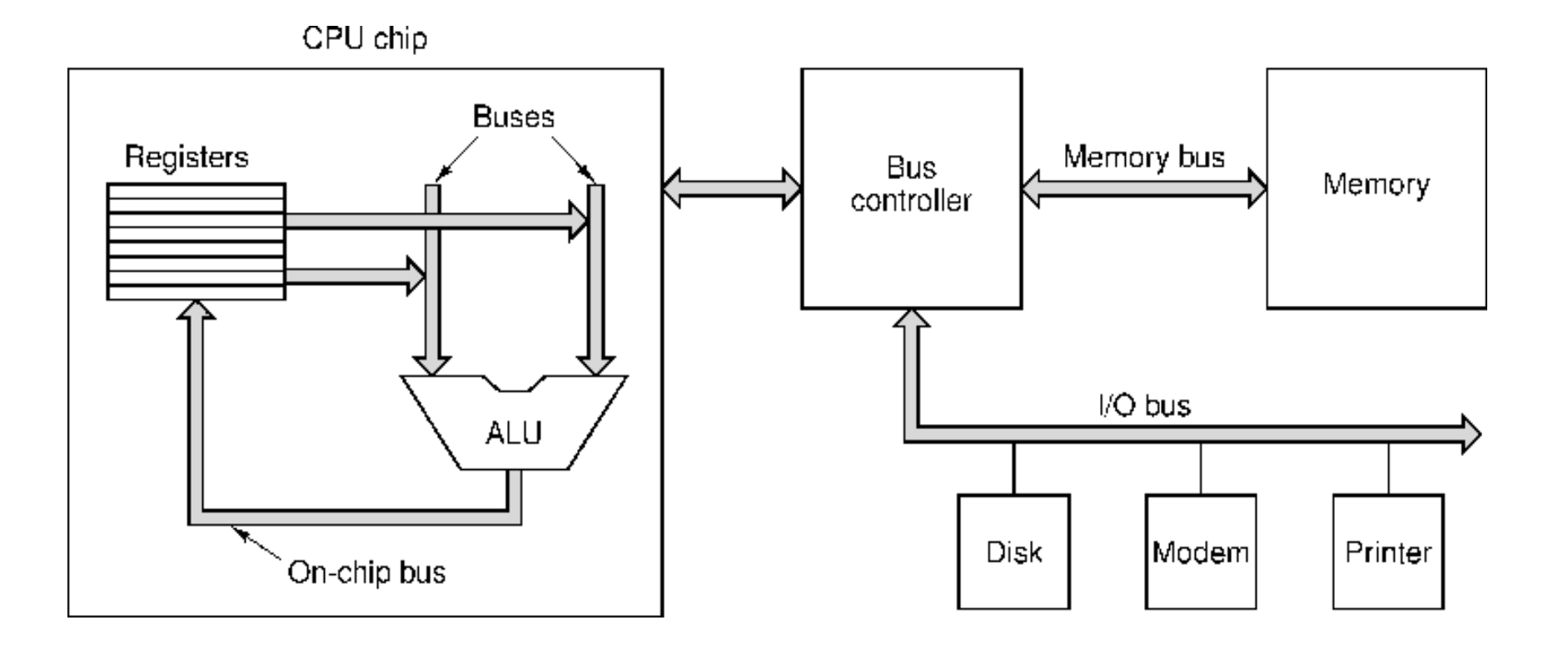

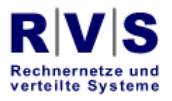

**Universität Bielefeld** 

**Technische Fakultät** 

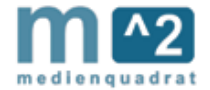

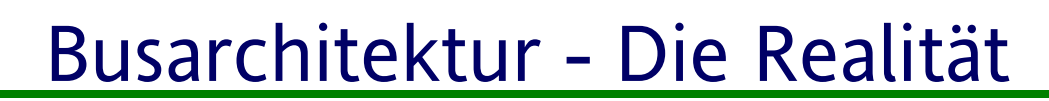

- Unterschiedliche Geräte von unterschiedlichen Herstellern sind billiger/teurer, schneller/langsamer, früher/später, ...
- Unterschiedliche Geräte funktionieren nur mit einer Architektur
- Computer sind komponentenweise aufgebaut

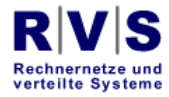

**Universität Bielefe** 

Techniscl Fakultä

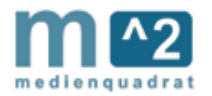

Busarchitektur - Die Realität

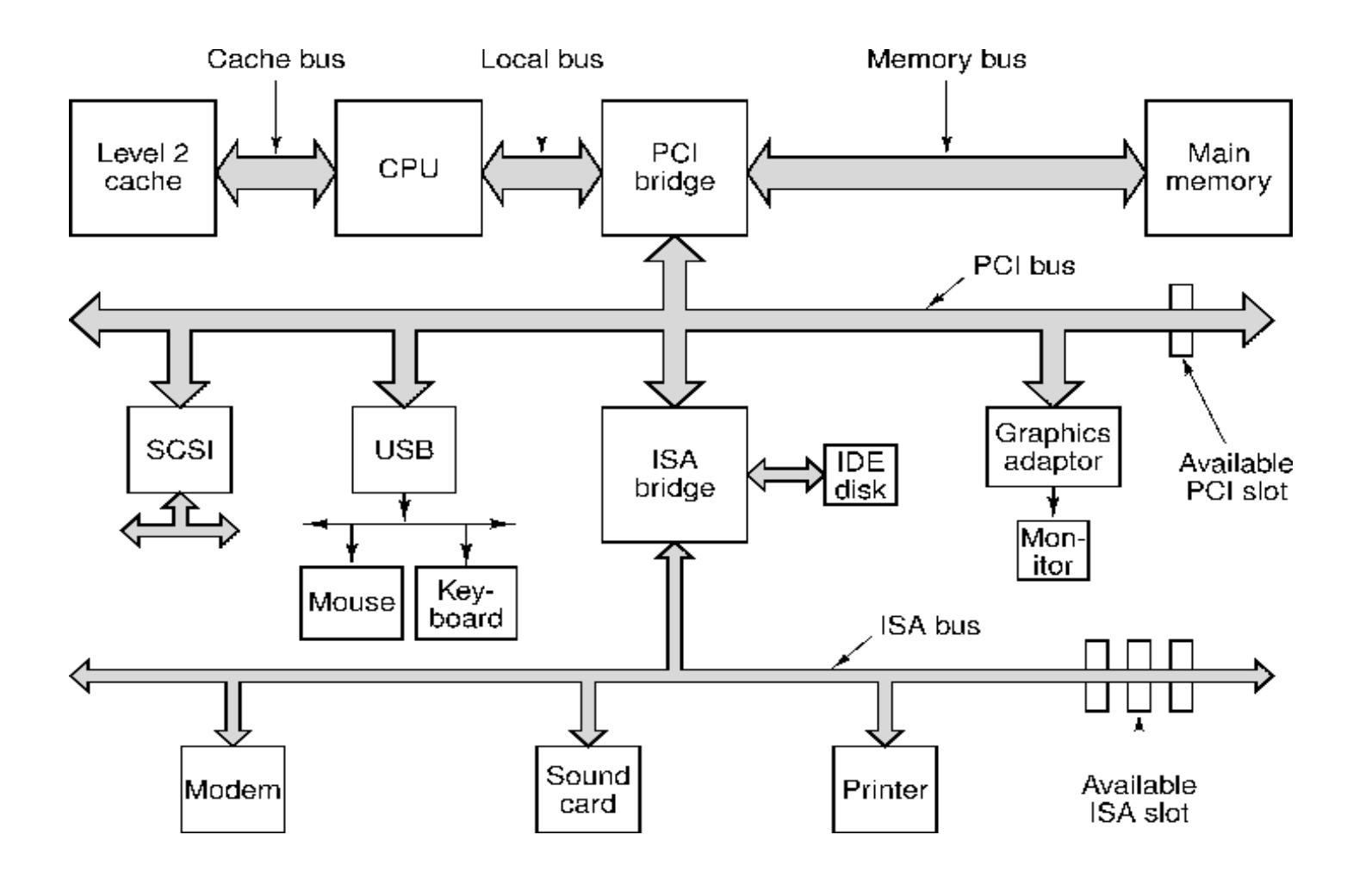

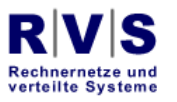

**Universität Bielefeld** 

**Technische Fakultät** 

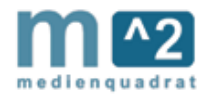

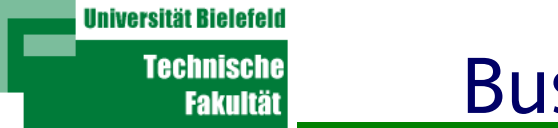

- Memory-Bus
- Cache-Bus
- Local-Bus
- PCI-BUs
- ISA-Bus

............

Rechnernetze und

verteilte Systeme

 $\bullet$ 

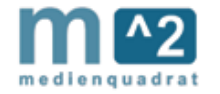

**Universität Bielefel** Technisch

**Fakultä** 

- Anzahl der Komponenten ist größer als Anzahl der Kommunikationswege
- Es gibt eine Menge von beiden
- Idee von Busarchitektur einfach
- Die Realität hat mit Geschichte, Marketing und Business zu tun
- Alles ist komplizierter als es sein müsste

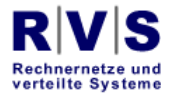

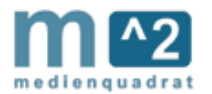

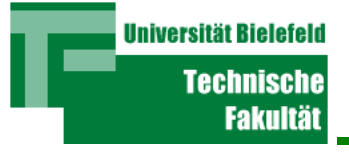

- Ein-Baustein-Idee für die ganze Informatik
- $\bullet$ Überall gefunden

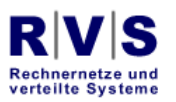

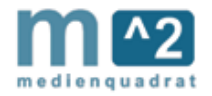

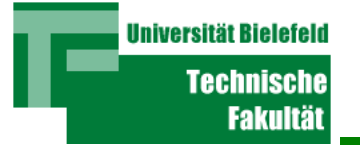

R

VM - Beispiel

### **CPU**

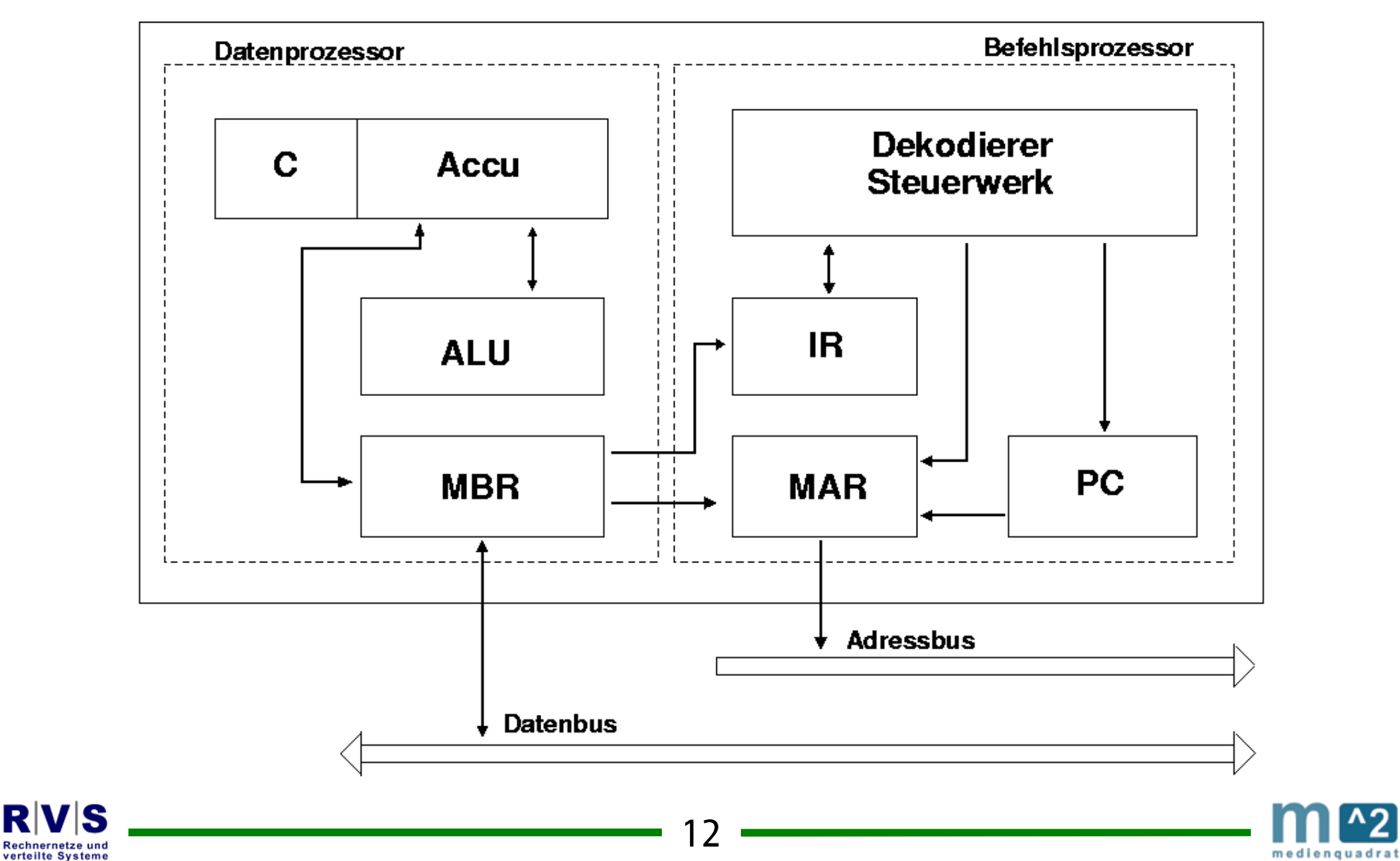

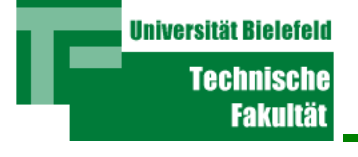

- JUMP <Sp-Adr>
	- Dekodiere JUMP / <Sp-Adr>
	- <Sp-Adr> -> MAR; PC <- <Sp-Adr> + 1
	- $\bullet$ Datum -> MBR
	- MBR -> IR
	- $IR \rightarrow DSW$

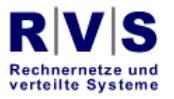

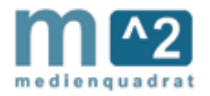

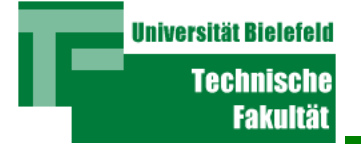

- ADD <Sp-Adr>
	- Dekodiere ADD / <Sp-Adr>
	- ADD -> ALU; PC <- PC + 1; <Sp-Adr> -> MAR
	- Daten -> MBR; PC -> MAR
	- MBR -> ALU; ACC -> ALU; Daten -> MBR
	- ALU -> ACC; MBR -> IR
	- IR -> DSW

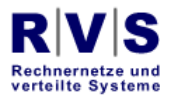

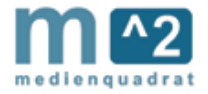

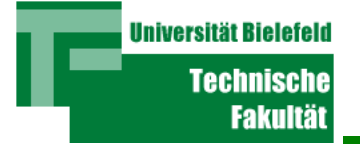

- JUMP, ADD, SUBTRACT, MULTIPLY, DIVIDE, LOAD, STORE
- "Higher Level"

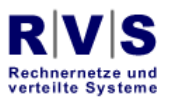

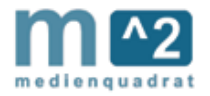

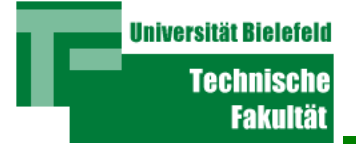

- "Lower Level"
	- PC: +1, Load
	- MAR: Load (PC, DSW), Put
	- MBR: Load, Put (IR, ALU)
	- IR: Load, Put
	- DSW: Dekodiere, Put(PC, MAR, ALU)
	- ALU, Load(ACC, MBR), Put, Store
	- $\bullet$ ............

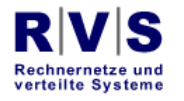

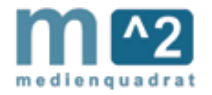

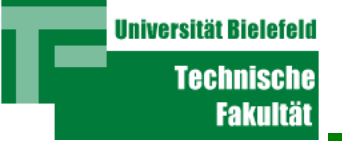

- "Higher-Level" Operationen werden als "Programme" von "Lower-Level" Operationen definiert
- "Higher-Level" Datenstrukturen werden als strukturierte Kombinationen von "Lower-Level" Datenstrukturen definiert

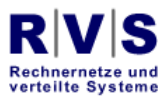

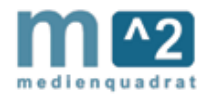

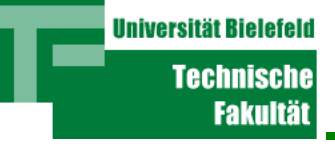

- "Higher-Level" DS und Ops werden als Strukturen bzw Programme von "Lower-Level" DS und Ops definiert
- Eine V-Maschine wird über ihre DS und Ops festgelegt
- Also definiert man VM1 von Rechner 0; VM2 von VM 1; VM3 von VM2; ...usw

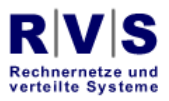

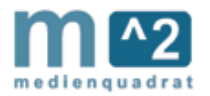

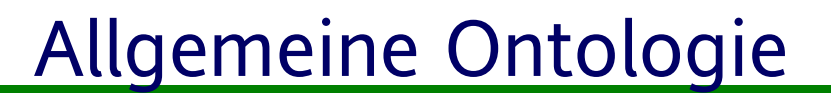

Was gibt es für Objekte?

**Universität Bielefeld** 

Technisch **Fakultä** 

- Objekte haben Zustände (wechselbare Eigenschaften)
- Was gibt es für Operationen?
- Operationen bedeuten Wechsel (Change) der Zustände der Objekte

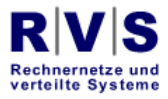

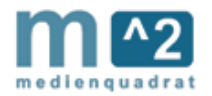

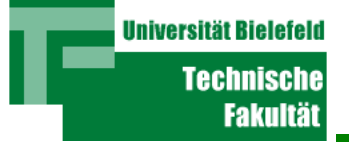

- Ein Programm besteht aus Definitionen der Wechsel der Objekte
- Die Sammlung der Zustände (Eigenschaften) der Programm-Objekte ist der Zustand des Programms
- Jede Programm-Operation bedeutet ein Wechsel der Zustände der Objekte

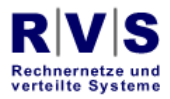

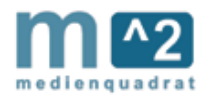

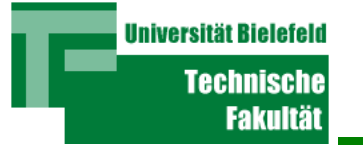

### VM - Allgemein

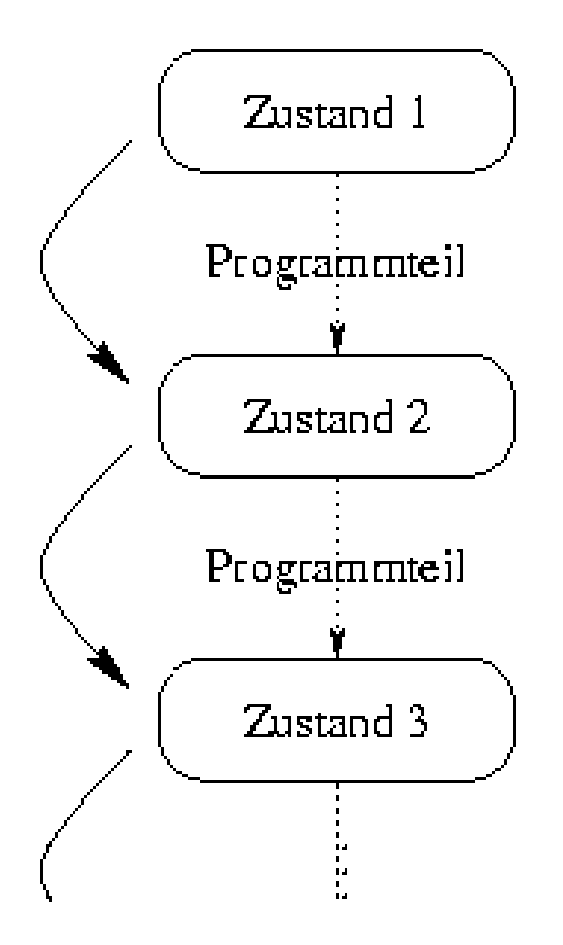

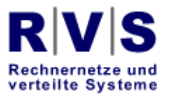

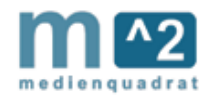

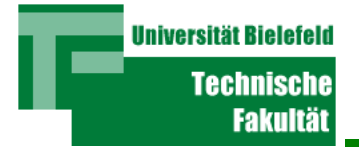

Dies wird anders bezeichnet

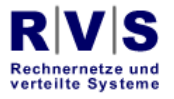

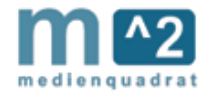

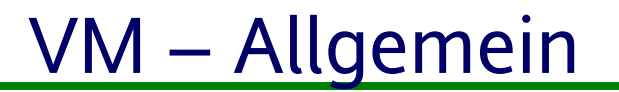

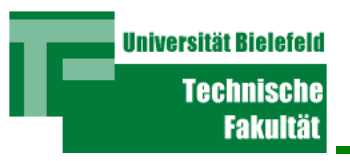

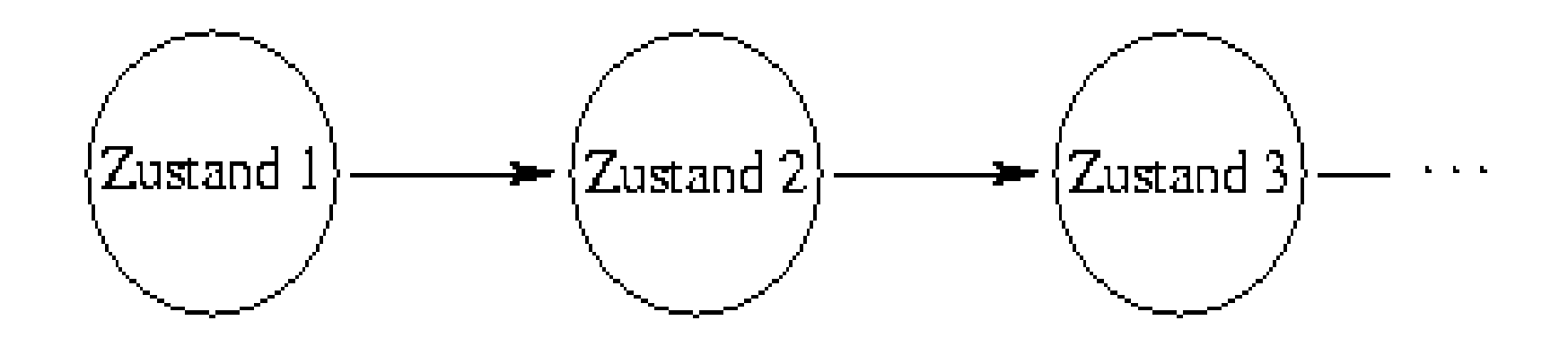

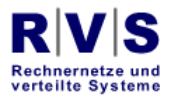

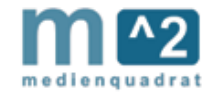

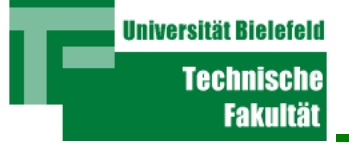

- $\bullet$ Die Operationen können komplex oder einfach sein
- Die Zustandsänderungen können komplex oder einfach sein
- Es kommt darauf an, auf welchem "Level" sie definiert sind

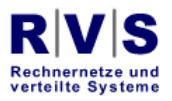

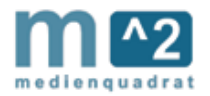

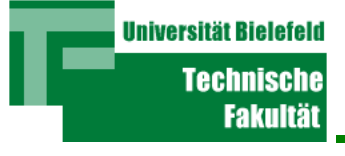

- "Lower-Level" Objekte
	- $\bullet$  PC
	- MAR
	- MBR
	- ACC
	- $\bullet$  IR

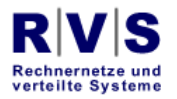

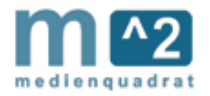

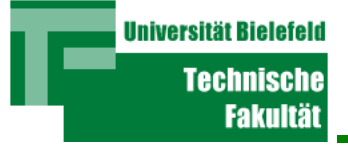

- "Lower-Level" Operationen
	- Load (MBR, MAR, PC, IR, DSW, ALU, ACC)
	- Store (MBR, ......)
	- ADD (MBR, ACC); SUBRACT (MBR, ACC),.....
	- +1 (PC)

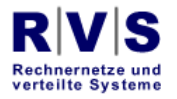

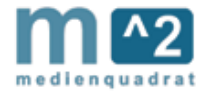

- "Higher-Level" (Benutzerebene)
	- "Schreiben" / "Speichern" von "Files"
	- "File" = beliebige "Sequenz" von "Buchstaben"
	- "Buchstabe" = "Sequenz" von 8 "Bits"
	- "Lesen"/"Schicken" von "E-Mail"
	- "E-Mail" = "Header" + "File"
	- "Schicken" von "Inhalt" + "Adresse"
	- "Laden" von "WWW-Seite"

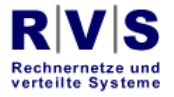

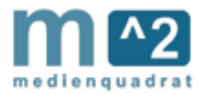

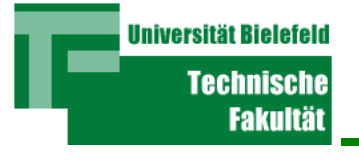

- "Compilieren" eines "Programms"
- "Ausführen" eines "Programms"
- Und so weiter ...

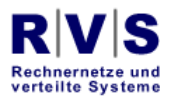

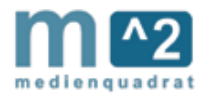

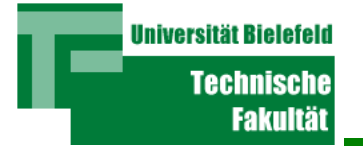

- "File" = "Sequenz" von "Buchstaben"
- "Buchstabe" = "Byte"
- Also: bestimmte Anzahl von Bytes

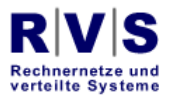

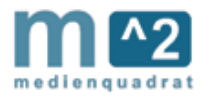

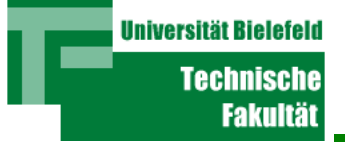

## $VM - Aufbau$

- $\bullet$  File-Änderung
	- Speicher von <Adr> bis <Adr>+Anzahl kopieren
	- "Buffer"
	- "Cursor" in <Adr>......<Adr>+Anzahl
	- 0 • Änderung = (in Kopie)
		- Byte von "Tastatur" -> ACC
		- Von <adr>+Anz bis "Cursor": <adr> <- <adr> + 1
		- "Cursor" <- ACC
		- "Buffer" in <Adr> bis <Adr>-Anzahl+1 kopieren...wenn.....

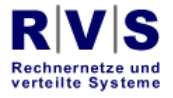

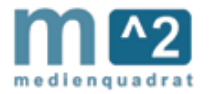

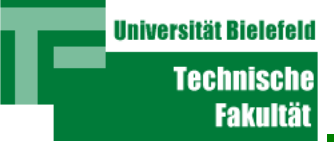

- Definiert "übliche" High-Level Datenstrukturen
- Definiert "übliche" Operationen
- Macht die ganze Buchhaltung
- Auf Basis der HW-Ebene
	- Assembly-Sprache
	- Speicher, Festplatte, Drucker, Tastatur, Bildschirm...

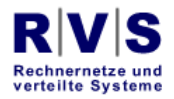

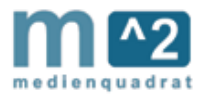

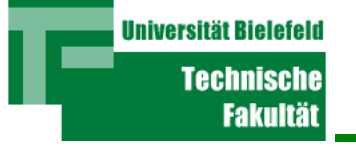

- Was ist "üblich"?
	- Speicher ist eine Sequenz von Buchstaben
	- Files sind Sequenzen von Buchstaben/Zahlen
	- $\bullet$  Operationen sind File-Operationen und Variable-Operationen
		- d.h. Operationen an Buchstaben
		- Operationen an Sequenzen von Buchstaben/Zahlen
		- Arithmetik

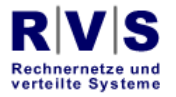

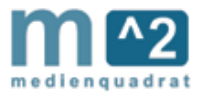

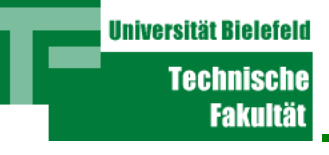

- "Higher-Level": traditionelle Operationen
- $\bullet$ Buchhaltung
- Geräte und Komponenten "versteckt"
- Alles ist ein File (Unix)
- Alle Operationen sind File-Operationen
- Grenze ist eine Grau-Zone

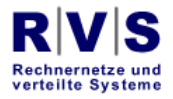

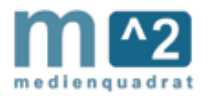

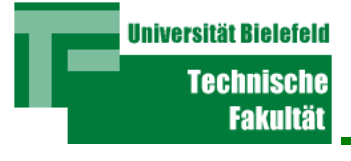

- Speicher und Adressen
- "Virtuelle" Speicher
- Verschiedenes

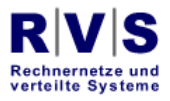

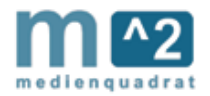